# Choix d'un ordinateur et des logiciels

## par DJCyberChris

#### **La première question à se poser : ordinateur portable ou ordinateur de bureau ?**

Mon choix va clairement vers l'ordinateur portable. Il permet d'avoir tous ses titres avec soi. Il permet de travailler chez soi puis d'avoir le même environnement (titres et logiciels) en soirée. De plus, grâce à sa batterie intégrée, un portable est à l'abri des microcoupures du réseau de distribution électrique d'électricité (alors qu'une microcoupure électrique peut "planter" ou faire redémarrer un ordinateur de bureau sans onduleur : c'est alors la coupure immédiate du

#### son et une attente souvent trop longue avant de relancer la musique ce qui est inacceptable en soirée). Même à poste fixe, un ordinateur portable est moins encombrant et moins bruyant qu'un ordinateur de bureau.

Si possible, utiliser un portable personnel pour

- maîtriser les réactions de ses logiciels (en fonction de la configuration, le même logiciel peut réagir différemment sur différentes machines),

- peaufiner au fil du temps la configu-

ration de ses logiciels,

- noter des commentaires sur ses titres en fonction des réactions des danseurs et, ainsi, de s'améliorer à chaque milonga.

Un ordinateur portable peut être onéreux mais il peut être utilisé pour beaucoup d'autres taches. Cet inconvénient fait que l'on peut quand même être obligé de choisir un ordinateur de bureau.

#### **La deuxième question à se poser : PC ou Mac ?**

Les deux familles de machines sont toutes les deux très bien adaptées à la

diffusion de musique en milonga. Le choix dépendra donc essentiellement des habitudes prises, d'un équipement déjà existant,…

Choix d'un ordinateur et des logiciels DJ CyberChris 1/4

#### **Quelle machine acheter ?**

Les performances de toutes les machines vendues actuellement sont plus que suffisantes pour diffuser de la musique sans aucun problème. Ils sont même tellement puissants (vitesse du processeur et taille de la RAM) que l'on peut tout à la fois lancer deux musiques (celle que je diffuse et une en préécoute sur casque), projeter visualiser des photos et/ou des videos, transférer le contenu d'un CD ou d'un appareil photo,... Les différences entre machines portent sur la qualité de réalisation (pour un portable : touches agréables, pavé sensitif précis, ventilateur à vitesse variable peu bruyant, qualité du son,…). Il m'est difficile de conseiller telle ou telle machine car les constructeurs changent leur gamme très souvent.

En portable PC, je travaille depuis des années avec Dell (j'en suis à mon 3ème car je change de machine tous les 2 ans environ) mais je travaille aussi avec Compaq et Fujitsu-Siemens,… sans aucun souci. En portable PC, je conseille une machine de marque connue pour des raisons de compétence et de qualité du SAV. Les portables sont plus fragiles que les ordinateurs de bureau… et plus difficiles à réparer. C'est une des raisons qui me fait choisir Dell. J'ai eu des soucis auparavant avec des marques connues non citées ici. Un autre élément de choix : avoir un chargeur avec une prise à 2 fils, donc sans prise de terre. C'est important pour ne pas avoir de souci de qualité de son.

En ordinateur de bureau, le problème du SAV se pose moins. Aussi je travaille essentiellement avec des machines montées par des assembleurs. En fonction des logiciels que j'utilise, je travaille avec un ordinateur fonctionnant en XP Pro, un en NT2000 et un… en Windows 98. C'est trois OS fonctionnent de manière parfaite pour diffuser de la musique en

soirée. Je n'ai pas encore véritablement testé Vista.

Pour le choix des performances de la machine, la taille des disques durs est amplement suffisante pour stocker des milliers de titres :

100 Go permettent d'enregistrer en mp3 entre 20 000 et 30 000 titres soit 1100 à 1600 h de musique, ou plus de 150 h en Wav. De quoi assurer un grand nombre de milongas sans se répéter.

La taille de la RAM sera choisie en fonction de l'OS choisi : 1024 Mo (1 Go) pour XP, 2048 Mo (2 Go) pour Vista.

Le choix du processeur est uniquement une question de budget.

La machine (et sa taille d'écran) sera aussi choisie (voire surtout choisie) en fonction des autres taches qui lui seront dévolues (traitement d'images, lecture de videos,…) qui sont souvent beaucoup plus gourmandes en

Reproduction interdite sans autorisation de l'auteur

ressources. Pour la diffusion musicale, le traitement de texte, la lecture du courrier et la navigation sur Internet, une machine de base est suffisante.

### **Choix des logiciels**

Fonctions à assurer et proposition de logiciels :

- Encodage des CDs : iTunes (PC & Mac)

- Édition des pistes : Audacity (PC & Mac)

- Classement des titres : Explorateur Windows (PC)

- Diffusion de la musique : WinAmp ou Foobar2000 (PC)

- Pré-écoute au casque : WinAmp ou Foobar2000 (PC)

iTunes est proposé gratuitement par Apple pour Mac et PC. Il peut aussi servir en diffusion de musiques mais ne permet pas la pré-écoute au casque.

Pour la pré-écoute (choix d'une musique au casque avant diffusion), une carte son sur prise USB est la solution la plus universelle et la moins onéreuse (à partir de 35 euros).

Il peut avoir des velléités de modifier les playlists.

Pour le classement des titres sur PC, je choisis l'Explorateur Windows car c'est un logiciel pérenne et il est livré avec Windows donc sans coût supplémentaire. De plus, la fonction rechercher (CTL-F) de l'Explorateur Windows permet d'accéder rapidement à un titre, un orchestre,... Cette rapidité permet d'être beaucoup plus réactif vis-à-vis de l'ambiance de la milonga.

Les utilisateurs d'iTunes utilisent iTunes pour le classement et la recherche des morceaux.

Le lecteur de Media Windows n'est pas très universel. Il lui arrive de modifier des titres de musique ! À n'utiliser que si on ne peut pas faire autrement.

Sur Mac ou PC, si on ne veut pas la pré-écoute (importante pour un travail de DJ), iTunes peut s'avérer un choix judicieux.

WinAmp, logiciel gratuit, lit un très grand nombre de formats (.mp3, .wav, .ogg, et bien d'autres). Il permet aussi de mieux contrôler la diffusion.

#### **Et pour conclure**

Utiliser un ordinateur me permet d'aller danser pendant une tanda, sachant que la cortina me permettra de choisir la suite de la programmation. Il y a une vieille habitude qui dit que le DJ ne doit pas danser. Cette règle était compréhensible au bon vieux temps des 78 tr ou des vinyles. Elle n'a plus de raison d'être aujourd'hui. Un DJ qui danse, en plus du plaisir de danser, vit sur la piste la même émotion que les autres couples. Il peut aussi assurer une fonction d'hôte. De plus, se trouver dans la salle permet de mieux se rendre compte de la qualité du son, de son niveau par rapport au bruit ambiant, de sentir en tant que danseur si le son n'est pas trop faible (et ne porterait pas les danseurs), s'il n'est pas trop fort (et les incommoderait), s'il est bien équilibré,... Je peux mieux écouter le son pour qu'il soit optimal ce

qu'un DJ restant calé derrière ses platines ne peut entendre.

J'espère avoir répondu à vos interrogations. N'hésitez pas à me contacter pour des compléments d'informations.

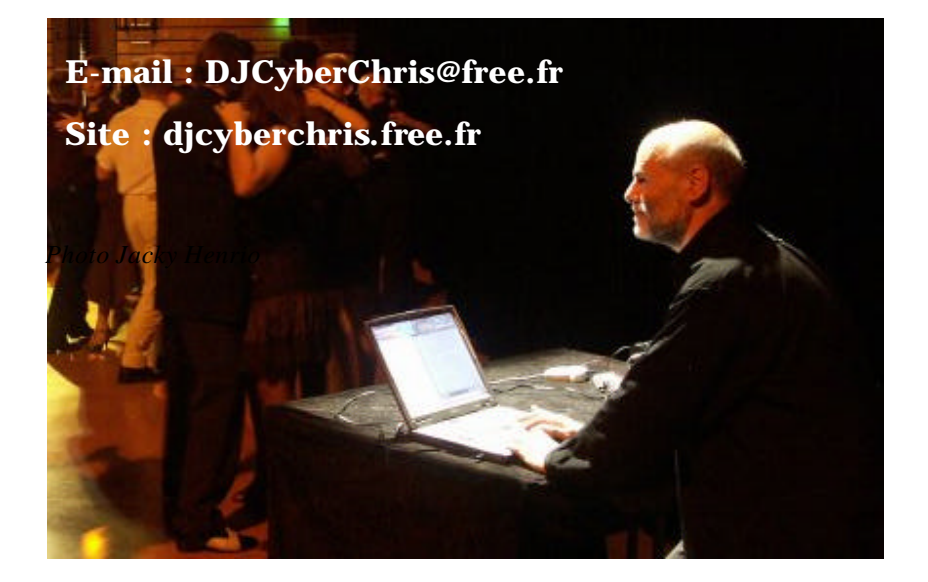